## How To Remove Flash Player 10.1 On Android 2.2 Froyo >>>CLICK HERE<<<

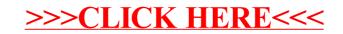